# **A FONTE DE CE NUMÉRO : ARSENAL**

## **Description**

En 2011, [le concours ukrainien de création de caractères « Mystetsky Arsenal »](http://www.ukrainian-type.com/about/) a été remporté par la police de caractères *Arsenal* d'Andrij Shevchenko [47](#page--1-0). Celui-ci visait la création d'une police moderne et pratique basée sur les traditions ukrainiennes.

*Arsenal* se distingue par sa clarté et ses formes épurées.

En 2016, la police a été étendue par Alexei Vanyashin au sein de sa fonderie <http://cyreal.org/> et, peu de temps après, Nhung Nguyen a ajouté la prise en charge du vietnamien. La police prend maintenant en charge un grand nombre de langues avec les alphabets latin et cyrillique. Elle possède de vraies petites capitales, des formes historiques, des majuscules ornées [48](#page--1-0), s *swash* en anglais, et bien d'autres fonctionnalités.

Arsenal est une fonte semi-grotesque<sup>[49](#page--1-0)</sup> aux formes traditionnelles. Les polices grotesques comptent parmi les premiers modèles sans empattement. Au lieu de véritables italiques, elles comportent souvent des obliques ou des versions inclinées (*slanted*) des lettres droites. Les polices grotesques se caractérisent généralement par un faible contraste et, bien qu'elles aient été autrefois considérées comme plutôt simples, elles se déclinent aujourd'hui dans un éventail vertigineux de graisses et de largeurs, allant de dessins plutôt neutres à d'autres qui brouillent les frontières entre grotesque, néo-grotesque et d'autres catégories de caractères sans empattement.

La fonte *Arsenal*, conçue au format [OTF,](#page--1-1) l'a été principalement pour le corps du texte et est adaptée à des travaux de communications professionnelles (l'utilisation dans le milieu des entreprises était une des contraintes du concours).

Encore une fois, la composition du numéro de la *Lettre* avec une fonte spécifique, ici *Arsenal* donc, permet d'en illustrer l'utilisation à l'épreuve d'un document long et varié. Pour être encore un peu plus complet, et pour rendre hommage à son pays d'origine, l'exemple suivant montre le rendu pour un texte en langue ukrainienne (il s'agit d'un extrait d'une histoire de la littérature ukrainienne) :

Українська література має тисячолітню історію. Початки її належать до часів формування Київської Русі. Однак ще в передісторичну добу (до ІХ ст.) предки українців мали розвинену усну творчість. Найдавніші рукописні книги були створені на українських землях і дійшли до нас, розпочинаючи своє літочислення із середини X ст. Із запровадженням християнства в Київськой Русі (988) пожвавився розвиток торгівлі, ремесел, зовнішноньої політики й культури, що й спричинило розвиток писемності.

Ainsi que nous le faisons régulièrement, nous présentons des échantillons montrant la fonte *Arsenal*, comme en figure [1](#page-1-0) page suivante. De même, les figures [2](#page-1-1) et [3](#page-2-0) page suivante et page [61](#page-2-0) illustrent respectivement les petites capitales de la fonte ainsi que les capitales ornées.

typographie de mots provenant d'autres langues reste à écrire; il est d'autant plus nécessaire que ces utilisations sont fréquentes.

<sup>47.</sup> On trouvera un entretien avec M. Shevchenko, datant de 2012, dans la lettre d'informations du site <myfonts.com> à l'adresse <https://www.myfonts.com/fr/pages/newsletters-cc-201202>.

<sup>48.</sup> Une lettre ornée est une lettre avec des ornements, similaires à des prolongements de tracé ou des empattements exagérés. 49. Les fontes grotesques, semi-grotesques et autres néo-grotesques sont les linéales de la classification Vox-Atypi. Le terme « grotesque », utilisé en typographie allemande, est utilisé dans d'autres langues, dont l'anglais. L'article sur l'utilisation en

<span id="page-1-0"></span>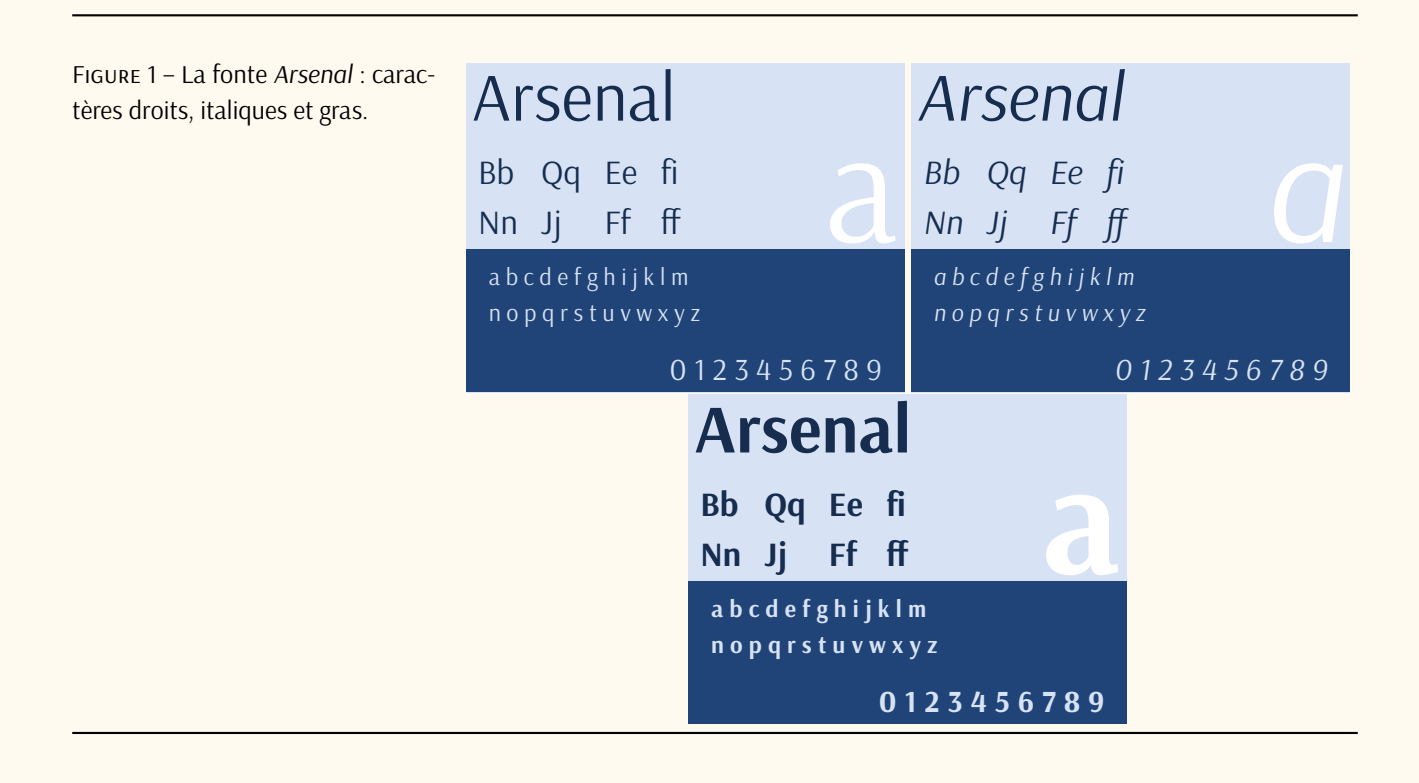

<span id="page-1-1"></span>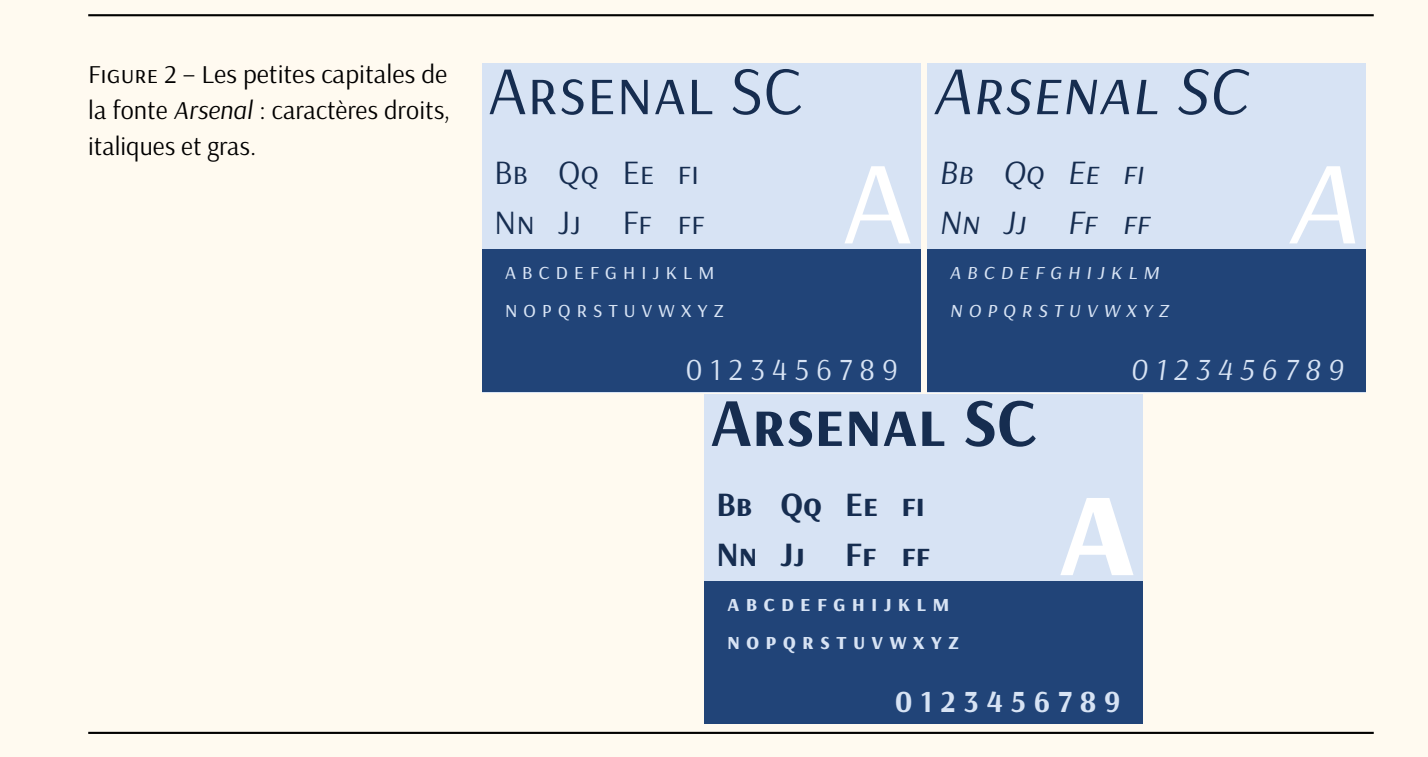

### **Utilisation avec LuaL<sup>T</sup>FX**

Nous avons décidé de composer la présente *Lettre* avec la fonte *Arsenal* suite à la publication du package [arsenal](https://ctan.org/pkg/arsenal) facilitant son utilisation avec LualApX (et dans une moindre mesure avec X<sub>3</sub>LApX).

<span id="page-2-0"></span>La fonte étant au format OTF, elle est évidemment utilisable avec le package [fontspec](https://ctan.org/pkg/fontspec) et les moteurs LualAT<sub>E</sub>X et X<sub>E</sub>lAT<sub>E</sub>X.

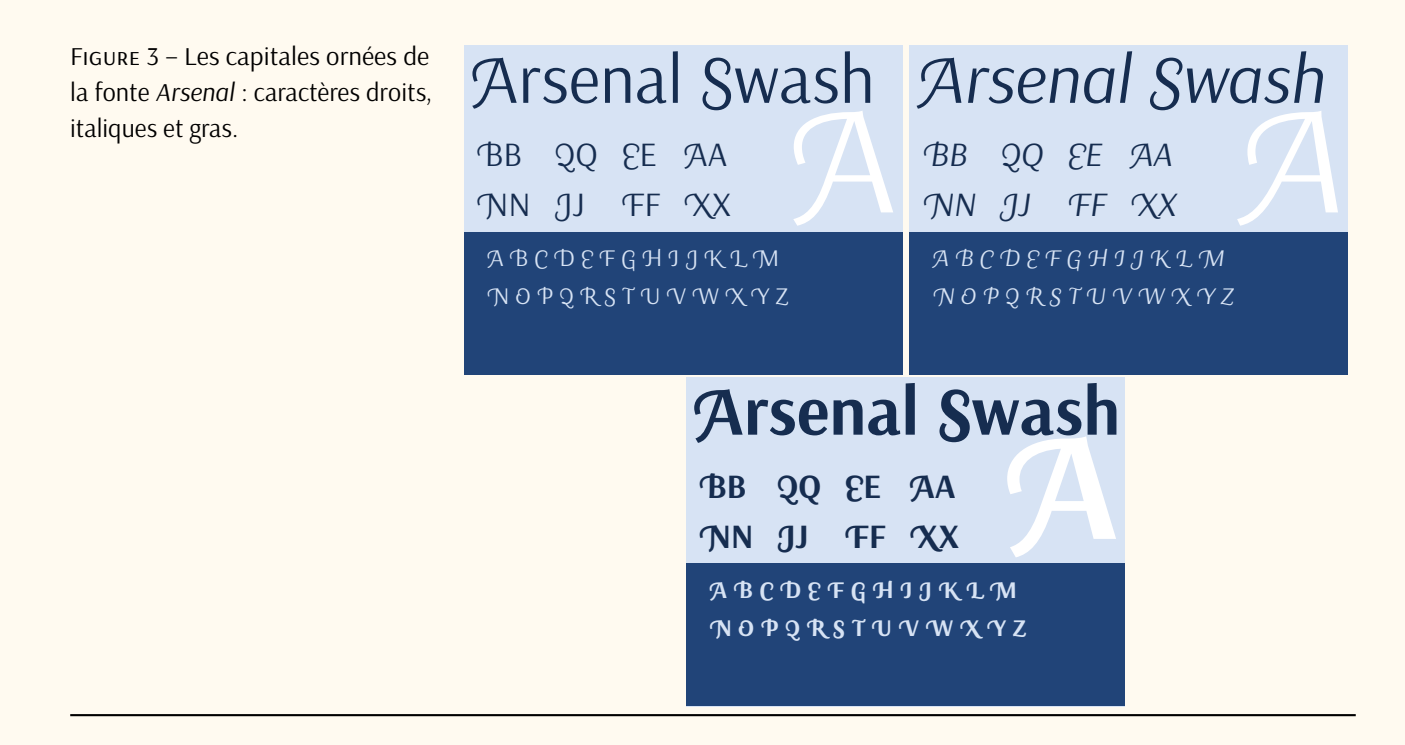

#### **Package** [arsenal](https://ctan.org/pkg/arsenal)

C'est Boris Veytsman qui, tout récemment, a publié sur le [CTAN](#page--1-2) le package [arsenal](https://ctan.org/pkg/arsenal) permettant d'utiliser très simplement cette fonte. Ce package permet d'en configurer l'utilisation via des options de chargement.

Le package se chargera classiquement comme suit <sup>[50](#page--1-0)</sup> :

1 \usepackage{arsenal}

Les options du package se définissent avec une interface *clé-valeur*. La partie =true pour les options *booléennes* est optionnelle.

On a accès (en autres) aux options suivantes :

- **default :** si *Arsenal* doit être la police principale du document; vaut true (par défaut) ou false.
- **sfdefault :** si *Arsenal* doit être la police sans empattement du document,; vaut true ou false (par défaut).
- **scale :** permet de modifier le facteur d'échelle de la police; vaut 0,89 par défaut.

Le package fournit de plus quelques commandes facilitant l'accès à certaines propriétés de la fonte. En particulier, les capitales ornées (*swash*) sont accessibles grâce aux deux commandes \swshape (à portée semi-globale) et \textsw (à portée locale).

La police possède d'autres caractéristiques, telles que deux formes alternatives et un style historique. Elles

<sup>50.</sup> On notera que la fonte à chasse fixe utilisée pour l'exemple est la fonte *Noto Sans Mono* qui permet d'avoir accès aux caractères cyrilliques (voir la *Lettre* nº 50).

peuvent être sélectionnées par les commandes de [fontspec](https://ctan.org/pkg/fontspec) telles que \addfontfeatures{Style= Historic} et \addfontfeautures{Alternate=1}.

Notons que comme souvent, les logos TEX et LATEX sont à ajuster en modifiant les crénages. C'est ce que nous avons fait pour cette *Lettre*.

#### **Composition des mathématiques**

Le package de Boris Veytsman permet de composer, au moins partiellement, les mathématiques avec la fonte *Arsenal*. Nous reprenons ici les indications de la documentation du package.

Le paramétrage des maths se fait au chargement du package avec l'option math=. Les valeurs actuellement reconnues sont none, arsenal+kpsans, kpsans, et iwona. Leurs significations sont les suivantes :

**arsenal+kpsans :** permet d'utiliser pour les mathématiques la police native, en empruntant les lettres manquantes à la version OTF et sans-serif de la police *Kp-Fonts* [51](#page--1-0). Malheureusement, cette option ne fonctionne pas correctement avec X<sub>TE</sub>X;

**kpsans** : permet d'utiliser pour les mathématiques la version other de la police *Kp-Fonts*;

**iwona** : permet d'utiliser pour les mathématiques [iwonamath](https://ctan.org/pkg/iwonamath) du même Boris Veytsman;

**none :** ne définit pas de police mathématique, laissant à l'utilisateur le soin de la choisir.

La valeur par défaut dépend de la police principale d'*Arsenal* et du moteur utilisé :

- 1. si *Arsenal* est la police principale et X<sub>T</sub><sub>E</sub>X est utilisé, alors math=iwona par défaut.
- 2. Si *Arsenal* est la police principale et LuaT<sub>E</sub>X est utilisé, alors math=arsenal+kpsans par défaut.
- 3. Si *Arsenal* n'est pas la police principale, alors math=none par défaut.

La prise en charge des mathématiques est actuellement expérimentale. La police *Iwona* [52](#page--1-0) correspond à *Arsenal* en termes de couleur et de taille, mais certaines lettres et proportions sont différentes de celles d'*Arsenal*. *Kp-Fonts* semble être légèrement plus sombre. L'option consistant à prendre les lettres latines d'*Arsenal* et les symboles manquants de *Kp-Fonts* est attrayante, mais n'est actuellement recommandée que pour LuaTEX, car les paramètres de la police semblent être mal interprétés par X-TEX. Comme indiqué dans la documentation du package [kpfonts](https://ctan.org/pkg/kpfonts), si vous l'utilisez, ne chargez pas [amssymb](https://ctan.org/pkg/amssymb). Les symboles correspondants sont réimplémentés dans [kpfonts](https://ctan.org/pkg/kpfonts), et (presque) toutes les commandes d'[amssymb](https://ctan.org/pkg/amssymb) sont disponibles par défaut lorsque l'une de ces options faisant appel à [kpfonts](https://ctan.org/pkg/kpfonts) est choisie.

La figure [4](#page-3-0) illustre le cas par défaut en utilisant LuaLATEX, c'est-à-dire math=arsenal+kpsans.

Figure 4 – Illustration de la compo-**Theorème 1 (des résidus).** Soit *f* une fonction analytique dans une région *G* à l'exception sition des mathématiques avec *Arse-* des points isolés *α<sub>1</sub>, α<sub>2</sub>, …, α<sub>m</sub>. Si γ* est une courbe dans *G* fermée simple, rectifiable, *nal* complétée par la fonte *Kp-Fonts*. positivement orientée qui ne passe par aucun des points *a<sup>k</sup>* , alors

<span id="page-3-0"></span>
$$
\sum_{k} \text{Res}(f, a_{k}) = \frac{1}{2\pi i} \int_{\gamma} f(z) dz.
$$

Maxime Chupin

<sup>51.</sup> Cf. le package [kpfonts-otf](https://ctan.org/pkg/kpfonts-otf) de Daniel Flipo.

<sup>52.</sup> Cette police a été dessinée par Janusz Marian Nowacki; elle est éditée par la fonderie du gust, le Polska *Grupa Użytkowników Systemu TEX* ou groupe polonophone des utilisateurs de TEX. Voir notre article dans la *Lettre* 42, [https://doi.org/10.600](https://doi.org/10.60028/lettre.vi43.54) [28/lettre.vi43.54](https://doi.org/10.60028/lettre.vi43.54).